# Code tips from "Introduktion til ETEX"\*

Or just the dlfltxbcodetips package

Lars Madsen†

March 4, 2010

# **Contents**

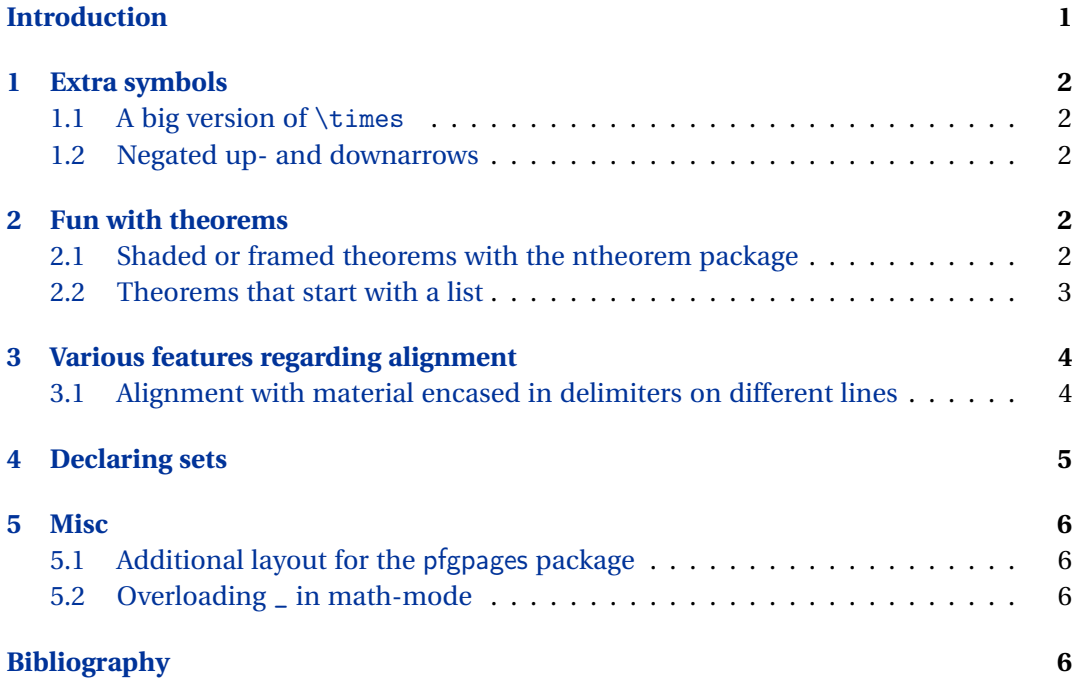

# <span id="page-0-0"></span>**Introduction**

In my LATEX book [\(Madsen,](#page-5-4) [2010\)](#page-5-4) we present some macros that might be helpful to the readers. Some of these extra macros might be useful to others as well so these macros have been included in the dlfltxbcodetips package. The package is published on CTAN and the package is released under the normal lppl license.

The »dlfltxb« part of the name simply stands for »daleif« and ETEX book. The dlfltxbcodetips package is the first package in the »dlfltxb«-bundle which, over

<sup>∗</sup>Version: 0.2

<sup>†</sup>Web: <http://home.imf.au.dk/daleif> Email: <daleif@imf.au.dk>

time, will contain most of the home made packages that I use to create my book (though not the book source itself ).

Some of the macros might be better of included in the mathtools package by Morten Høgholm, but he is quite busy elsewhere at the moment.

<span id="page-1-0"></span>*Note:* The macro \dbx will often be used to simulate some text or mathematical material.

### **1 Extra symbols**

#### <span id="page-1-1"></span>**1.1 A big version of** \times

\bigtimes A few extra symbols have been created. First of is \bigtimes which is a large operator version of  $\times$  but without having to load special fonts.<sup>1</sup>

\$\bigtimes\_{n=1}^k A\_n\$  $\lceil \frac{m-1}{k} A_n \rceil \$ 

$$
\mathsf{X}_{n=1}^k A_n
$$
  

$$
\mathsf{X}_{n=1}^k A_n
$$

### <span id="page-1-2"></span>**1.2 Negated up- and downarrows**

\nuparrow The package creates \nuparrow and \ndownarrow by rotating and reflecting \nrightar-\ndownarrow row and \nleftarrow respectively.<sup>1</sup>

> \$ A \nuparrow B\$ \qquad  $\bullet$  A \intiparrow B \dquad  $A \uparrow B$ <br>  $\bullet$  B \ndownarrow C\$

*B*  $B \nmid C$ 

**Remark.** The mathdesign package is incompatible with amssymb, but it does define the symbols we need from it to define \nuparrow and \ndownarrow. Use

```
\usepackage[noamssymb]{dlfltxbcodetips}
```
to disable the autoloading of amssymb, and remember to load dlfltxbcodetips *after* mathdesign.

### <span id="page-1-3"></span>**2 Fun with theorems**

### <span id="page-1-4"></span>**2.1 Shaded or framed theorems with the ntheorem package**

The ntheorem pacakge can create shaded or framed theorems, but they take up to \NewShadedTheorem much space (in my opinion). So we make our own macro \NewShadedTheorem. It has exactly the same syntax as the ordinary \newtheorem. Requirements: the framed, ntheorem (loaded with the framed option), and color or xcolor. You will have to \theoremframecommand redefine \theoremframecommand to get a background color or a frame. This package initialises \theoremframecommand to do nothing.

<sup>&</sup>lt;sup>1</sup>Updated version due to Enrico Gregorio.

**Caveat.** The theorem environment constructed will not have a stared companion as ntheorems normal \newtheorem does.

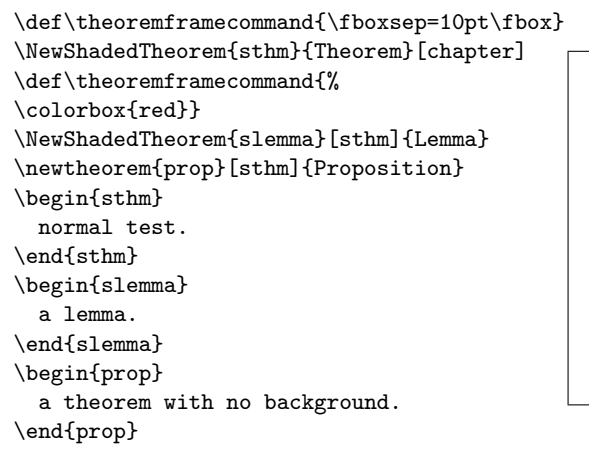

**Theorem.** normal test.

**Lemma.** a lemma.

**Proposition.** a theorem with no background.

#### <span id="page-2-0"></span>**2.2 Theorems that start with a list**

A theorem that starts with a list looks odd because the first item comes directly after the heading.<sup>2</sup>

```
\begin{thm}
                     \begin{enumerate}
                     \item \dbx[2cm]
                     \item \dbx[2cm]
                     \item \dbx[2cm]
                     \end{enumerate}
                   \end{thm}
                                                                  Theorem 1. 1.
                                                                     2.3.\InsertTheoremBreak The macro \InsertTheoremBreak helps.
                   \begin{thm}
                     \InsertTheoremBreak
                     \begin{enumerate}
                     \item \dbx[2cm]
                     \item \dbx[2cm]
                     \item \dbx[2cm]
                     \end{enumerate}
                   \en\lambda\InsertTheoremBreak*
                                                                  Theorem 2.
                                                                     1. \square2.
                                                                     3.
                                                                  Theorem 3.
                                                                     1.
```
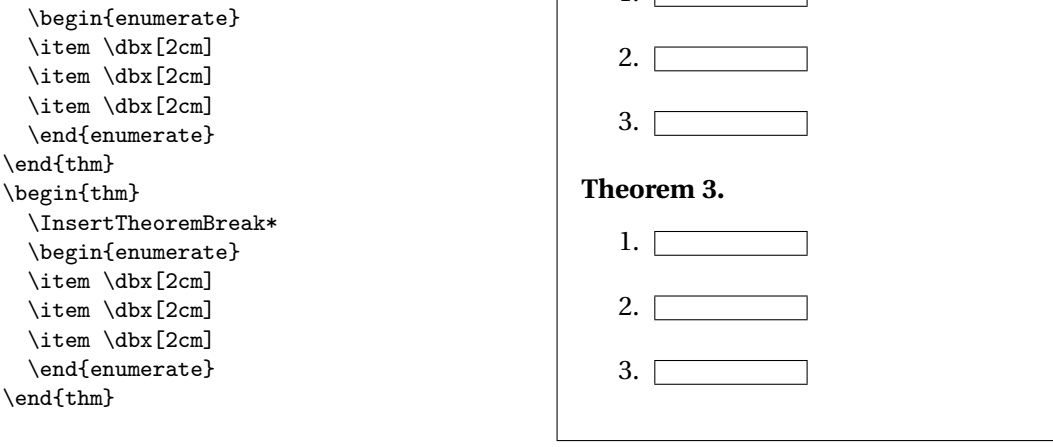

The un-stared version remove the space above the list, the stared version does not.

<sup>&</sup>lt;sup>2</sup>Depends on the configuration.

**Caveat.** If the theorem comes too close to a page break it is quite likely that the page break will end up between the theorem header and the start of the list.

# <span id="page-3-0"></span>**3 Various features regarding alignment**

### <span id="page-3-1"></span>**3.1 Alignment with material encased in delimiters on different lines**

Swanson also recommends that if one has material encased with delimiters and the delimiters are on different lines, then if space permits, the material should be indented such that the relationship is evident. Usually we would use a  $\phi$  than to do this, such as in the next example.

```
\begin{align*}
  \dot{\mathbb{S}} = \dbar{\mathbb{S}} \bigcup \{\{\} \dbar{\mathbb{S}} \right)&\phantom{=\dbx[5mm]\bigl[{}}
   \times \dbx[3cm]{}\\
   &\phantom{=\dbx[5mm]\bigl[{}}
   - \ddot{\text{3cm}}{\big\{\}\big\}k=\dbx[3cm]\end{align*}
```
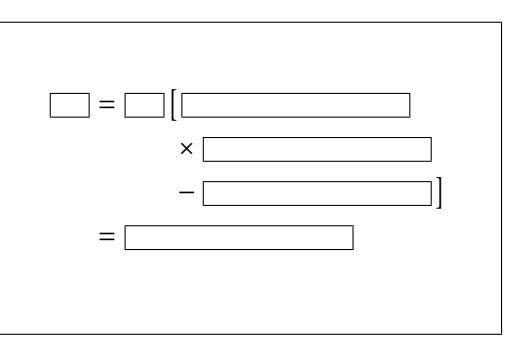

The problem with this is that it gets tedious and prone to human error. How about instead maintaining a stack of material determining the indentation together with tools to reset, add to and pop the stack. For this you can use the following macros

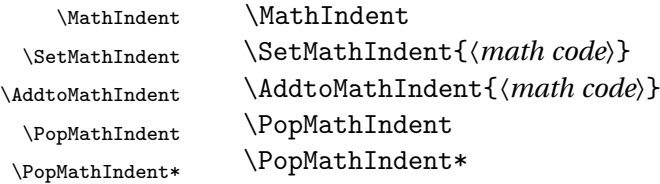

\MathIndent is used to set a space corresponding to the current indentation saved on the stack. \SetMthIndent takes its argument and saves it on the stack, calculates the current math indent length and ends by typesetting the given argument, i.e. no need to copy anything. Similarly the \AddtoMathIndent adds it argument to the stack and adds the length of it to the saved math indent. So instead of copying code, now we simply encase it with either \SetMathIndent (for the initialisation) or \AddtoMathIndent. \PopMathIndent is similar to \MathIndent, in that it sets a blank space corresponding to the contents of the stack after we have popped off the top item.  $\PP$ pMathIndent\* pops the stack but does *not* set any space.

Now, an illustrative example might be in order:

```
\begin{align*}
\dbx ={} & \SetMathIndent{\dbx[1cm] \Bigl[} \dbx[6cm] \\
   & \mathrm{MathIndent} + \mathrm{dbx}[7cm] \\
   & \MathIndent
   \label{thm:rel} $$\Add \Adt\mathh\Indent{{} + \dbx \Bigl\{} \}$$\Addto\MathIndent{\dbx[2cm] + \Big\} \dbx[4cm] \\
   \boldsymbol{\ell}\label{lem:K} $$\MathIndent + \dbx[4cm] \Bigr) \ \ \& \PopMathIndent + \dbx[6cm] \Bigr\} \\
   & \PopMathIndent + \dbx[6cm] \Bigr]
\end{align*}
```
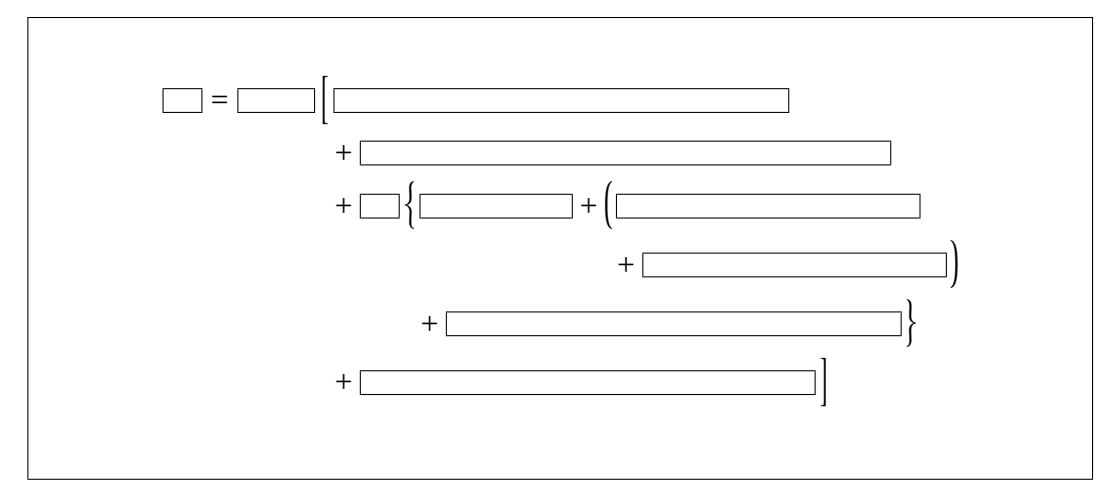

Notice the dual use of \AddtoMathIndent such that we can return to the indentation set by the »{«.

<span id="page-4-0"></span>Of course, non-balanced \left–\right constructions may not be used.

# **4 Declaring sets**

#### *This still needs some work*

It is a good idea to avoid the one (or two) letter shortcuts for sets etc., e.g.  $\setminus \mathbb{R}$  for \mathbb{R}, it can cause problems when co-writing articles with people with other naming habits.

To help with this we provide

\DeclareMathSet \DeclareMathSet[〈*options*〉]{〈*identifier*〉}

By default it can be used as

```
\DeltareMathSet{R}% => \numbersR = \mathbb{R}
$ \numbersR $
```
R

But we have several options to change things. Options (〈*key*〉=〈*value*〉 style, note that 〈*identifier*〉 is what is given to the formating macro).

format the macro used to format the output, default: \mathbb

**name** this defaults to 〈*identifier*〉, but can be used to change a part of the macro name, e.g. \DeclareMathSet[name=Cat,format=\matcal]{C} results in \setCat=\mathcal{C}. **prefix** this defaults to set, but one might want to use

\DeclareMathSet[prefix=group,format=\mathrm]{U}

to get \groupU, the unitary group.

**overwrite** boolean, if true, then you can overwrite an existing macro, otherwise it will throw an error.

Note that for sets it is not a good idea to declare them as math operators, as some mathematical operations take sets as their argument, so the spacing before an operator would be wrong in that case.

Note that this will also be added to the mathtools package, and then removed from this package

### <span id="page-5-0"></span>**5 Misc**

### <span id="page-5-1"></span>**5.1 Additional layout for the** pfgpages **package**

\ProvidePGFPagesFour- The macro \ProvidePGFPagesFourOnOneWithSpaceForNotes will activate a<br>
OnOneWithSpaceForNotes will an 1 with space for notes lavout to be used with the perfoages package. It »4<sub></sub>
on<sub>u</sub>1<sub>u</sub>with
space
<sub>u</sub>for
<sub>un</sub>otes« layout to be used with the pgfpages package. It is basically the same as the » $8\mu_0 n_{\mu}1\alpha$  layout but leaving the second column empty for reader to fill in their own notes.

### <span id="page-5-2"></span>**5.2 Overloading** \_ **in math-mode**

\Overload- Placing \OverloadUnderscoreInMath in the preamble will overload the \_ character in UnderscoreInMath math mode such that math-mode such that

> $\setminus$   $\Gamma$  $X_{-}$ {ab} =  $X_{-}$ |max|  $\setminus$ ]

> > $X_{ab} = X_{\text{max}}$

that is  $\ldots$  is that same as  $\{\text{...}\}.$ 

# **Bibliography**

<span id="page-5-4"></span><span id="page-5-3"></span>Lars Madsen. Introduktion til LATEX. <http://www.imf.au.dk/system/latex/bog/>, 2010. The current version of the book is 3rd edition beta.